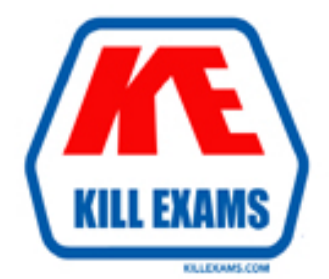

# **QUESTIONS & ANSWERS** Kill your exam at first Attempt

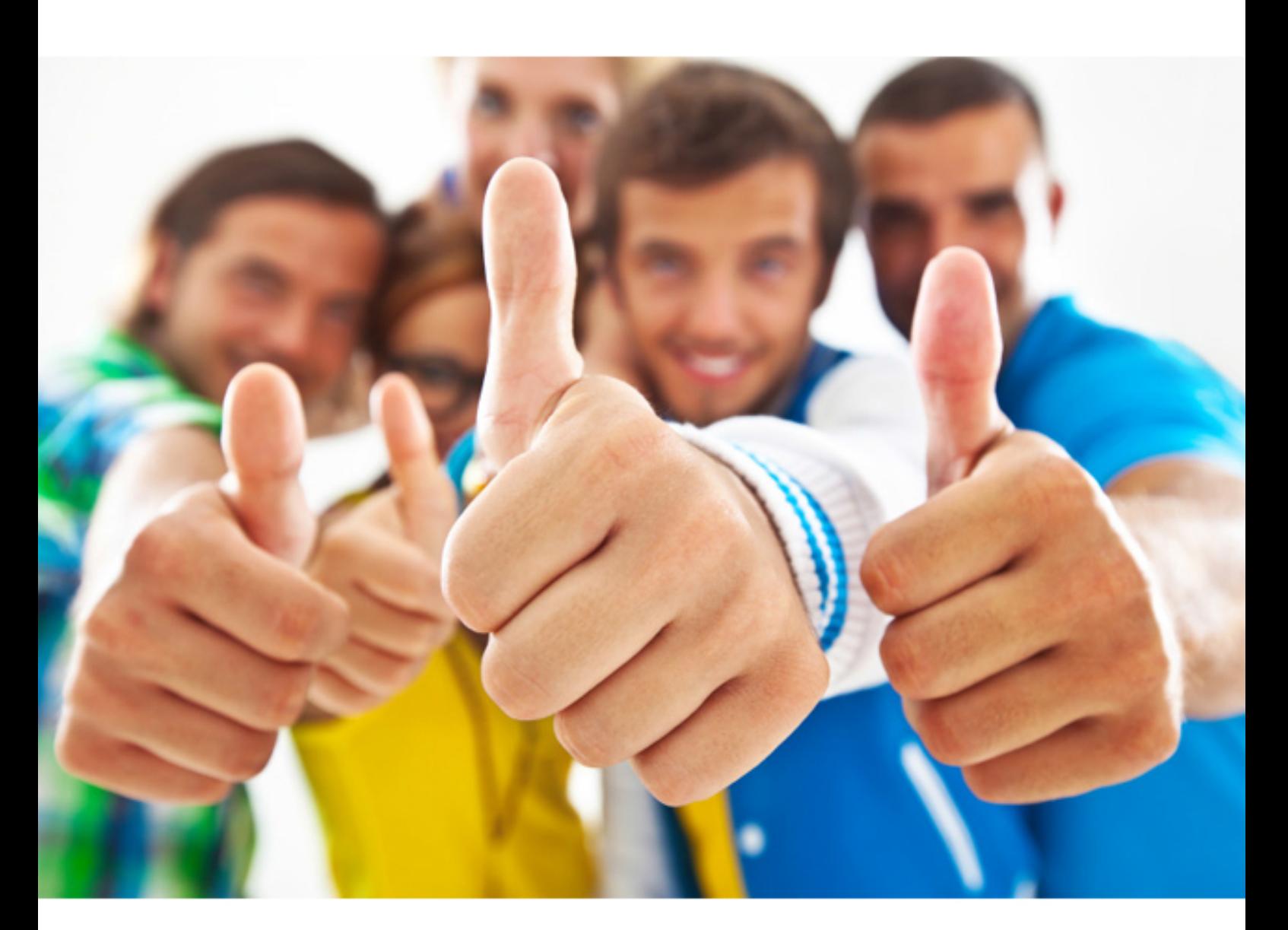

# **LPI 202-400**

LPIC-2 Exam 202 (Part 2 of 2) version 4.0

Download Full version : http://killexams.com/pass4sure/exam-detail/202-400

# **QUESTION:** 284

With fai12ban what is a 'jail'?

A. A net filter rules chain blocking offending IP addresses for a particular service.

B. A group of services on the server which should be monitored for similar attack patterns in the log files.

C. A filter definition and a set of one or more actions to take when the filter is matched.

D. The chroot environment in which fail2ban runs.

# **Answer:** C

# **QUESTION: 285**

 Which command can be used when writing scripts which perform tests against remote services?

A. snort D. telnet B. netmap C. nc

**Answer:** C

#### **QUESTION:** 286

 Which of the following commands can be used to connect and interact with remote services? (Choose TWO correct answers.)

C. telnet<br>D. cat A. net talk B. nc E. netmap

**Answer:** B, C

# **QUESTION:** 287

Which configuration block in Nginx is used to define settings for a reverse proxied web server?

A. server B. location C. reverse D. http

# **Answer:** B

# **QUESTION:** 288

 from the following configuration sample? When trying to reverse proxy a web server through Nginx, what keyword is missing location/ { http://proxiedserver:8080;

A. remote\_proxy B. reverse\_proxy C. proxy\_reverse D. proxy\_pass

**Answer:** D

#### **QUESTION:** 289

... { Host \$host When trying to reverse proxy a web server through Nginx, what keyword is required to pass the Host header from the original request to the proxied server?

A. proxy\_pass\_header C. proxy\_set\_header D. proxy\_header D. proxy\_header B. proxy\_forward\_header

**Answer:** C

#### **QUESTION:** 290

 With Nginx, which of the following directives is used to proxy requests to a FastCGI application?

 application? A. fast cgi\_pass B. fast cgi\_proxy C. proxy\_fast cgi D. proxy\_fast cgi\_pass

# **Answer:** A

#### **QUESTION:** 291

 What parameter in the sshd configuration file instructs sshd to prevent specific user names from logging in to a system? (Please specify the parameter only without settings.)

# **Answer:**

Deny Users, deny users

# **QUESTION:** 292

Which of the following sshd configuration settings should be set to no in order to fully disable password based logins? (Choose THREE correct answers.)

- A. PAM Authentication
- B. Challenge Response Authentication
- C. Use PAM
- D. Use Passwords
- E. Password Authentication

**Answer:** B, C, E

# **QUESTION:** 293

 SSH server with an error message like Connection closed by remote host. Which of the following are possible approaches to determine and fix the cause of this problem? (Choose TWO correct answers.) After having a laptop assigned to a new subnet, a user is no longer able to login to the

 A. Generate a new host key on the client and replace the current client host key on the SSH server.

B. Verify that the settings in /etc/host.allow and /etc/host.deny are not preventing access. C. Flush the ARP table and the neighbor discovery cache on both the SSH server and the client.

 D. Add the new IP address of the client to the Allow Hosts configuration setting on the SSH server.

 E. Check that there are no net filter rules that reject SSH connections from the new IP address.

# **Answer:** B, E

# **QUESTION:** 294

 Unlike many other services, Open SSH cannot be configured to hide its version information without recompiling from source code. What is the primary reason for this disclosure of version information?

disclosure of version information?<br>A. There are many inconsistent SSH client and server versions. This information is used to enable protocol compatibility adjustments.

 B. The information is used for surveys of SSH servers on the internet by the Open SSH project.

 C. Being a security centric application, the Open SSH developers do not rely on security through obscurity.

 D. It is used by network auditing tools to report on when versions of ssh require security updates.

**Answer:** A

For More exams visit http://killexams.com

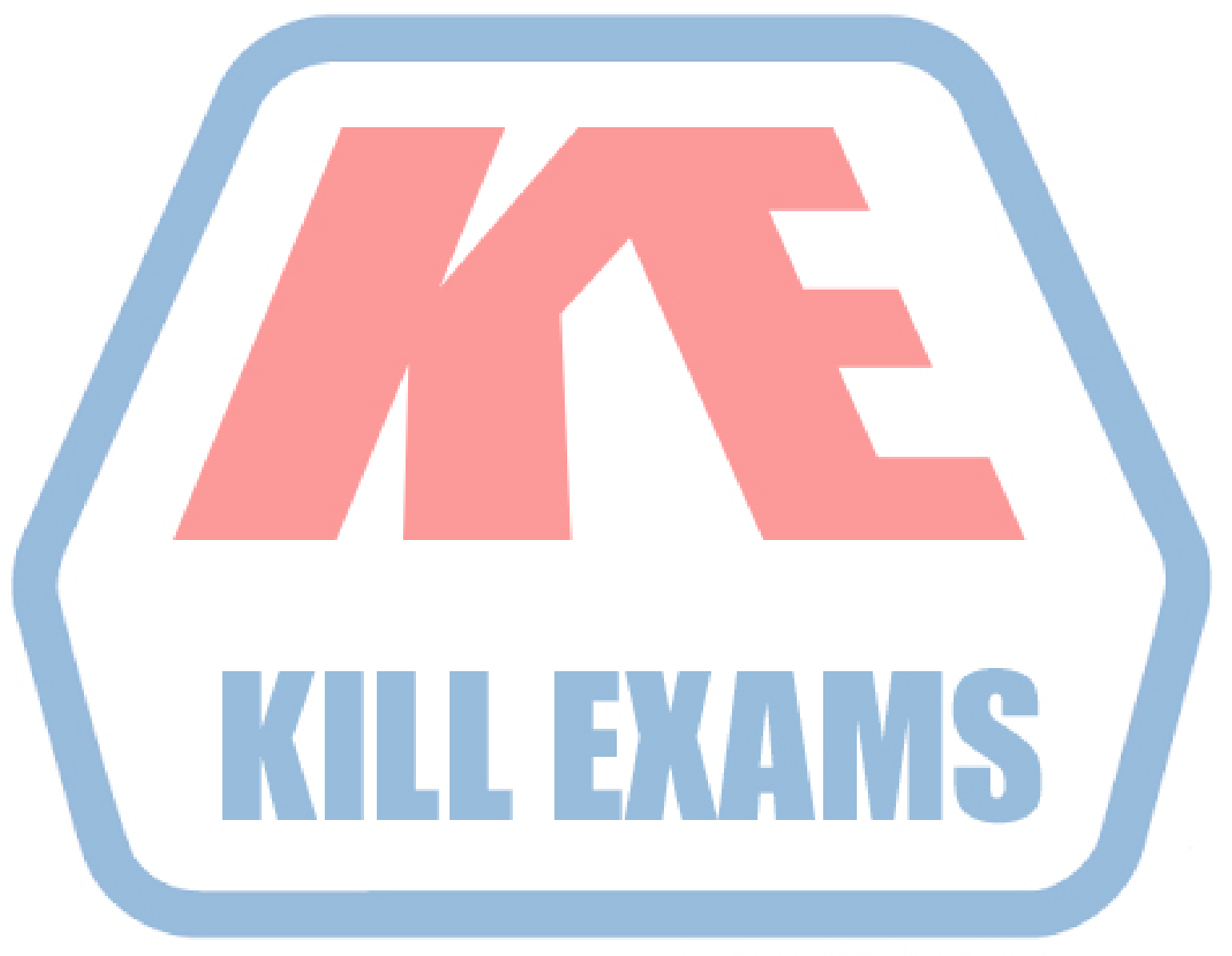

# **KILLEXAMS.COM**

*Kill your exam at First Attempt....Guaranteed!*